附件 申請中央輔導團專案教師入校諮詢輔導平臺學校端操作說明

**、學校申請流程圖:** 

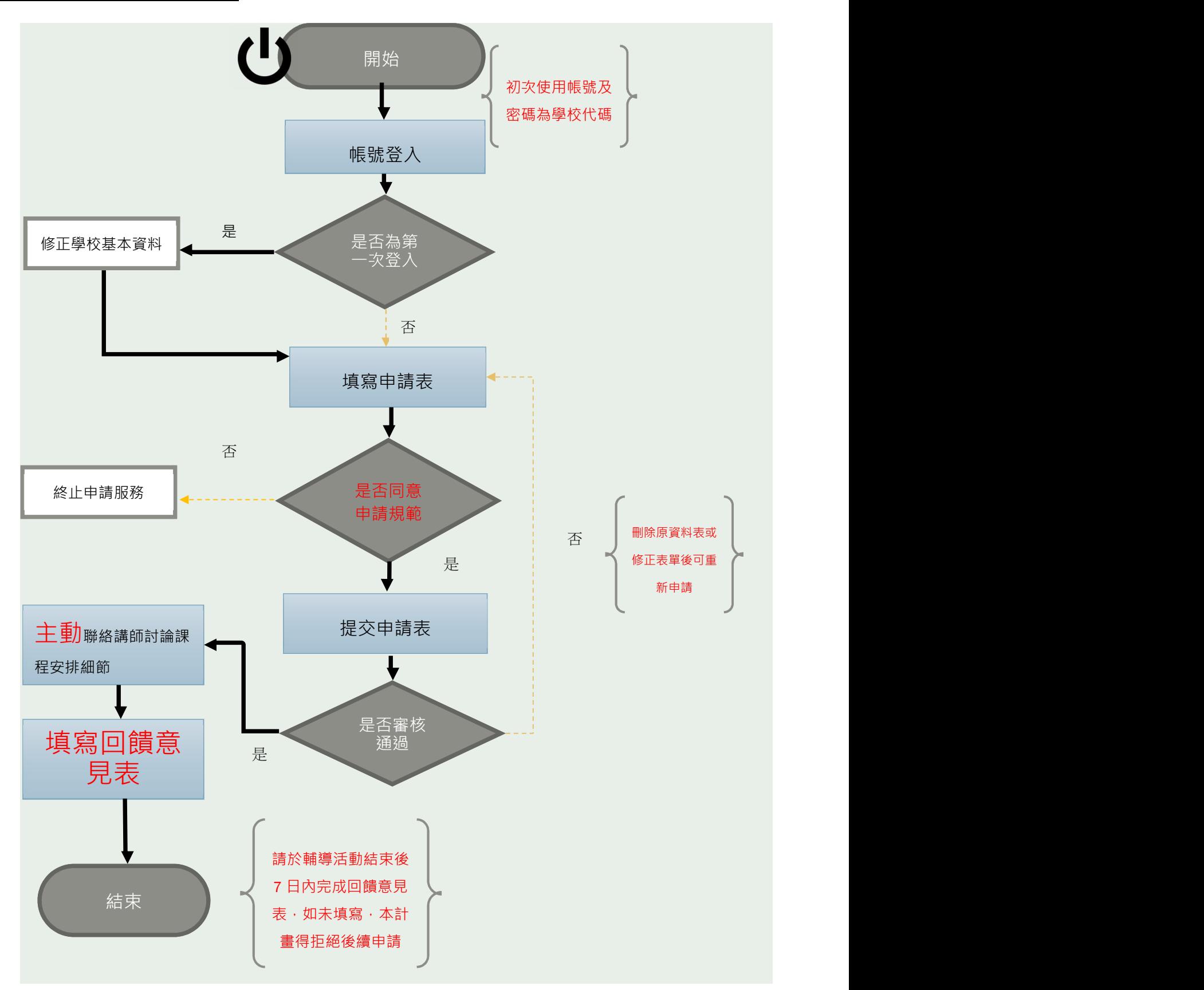

## 二、操作步驟:

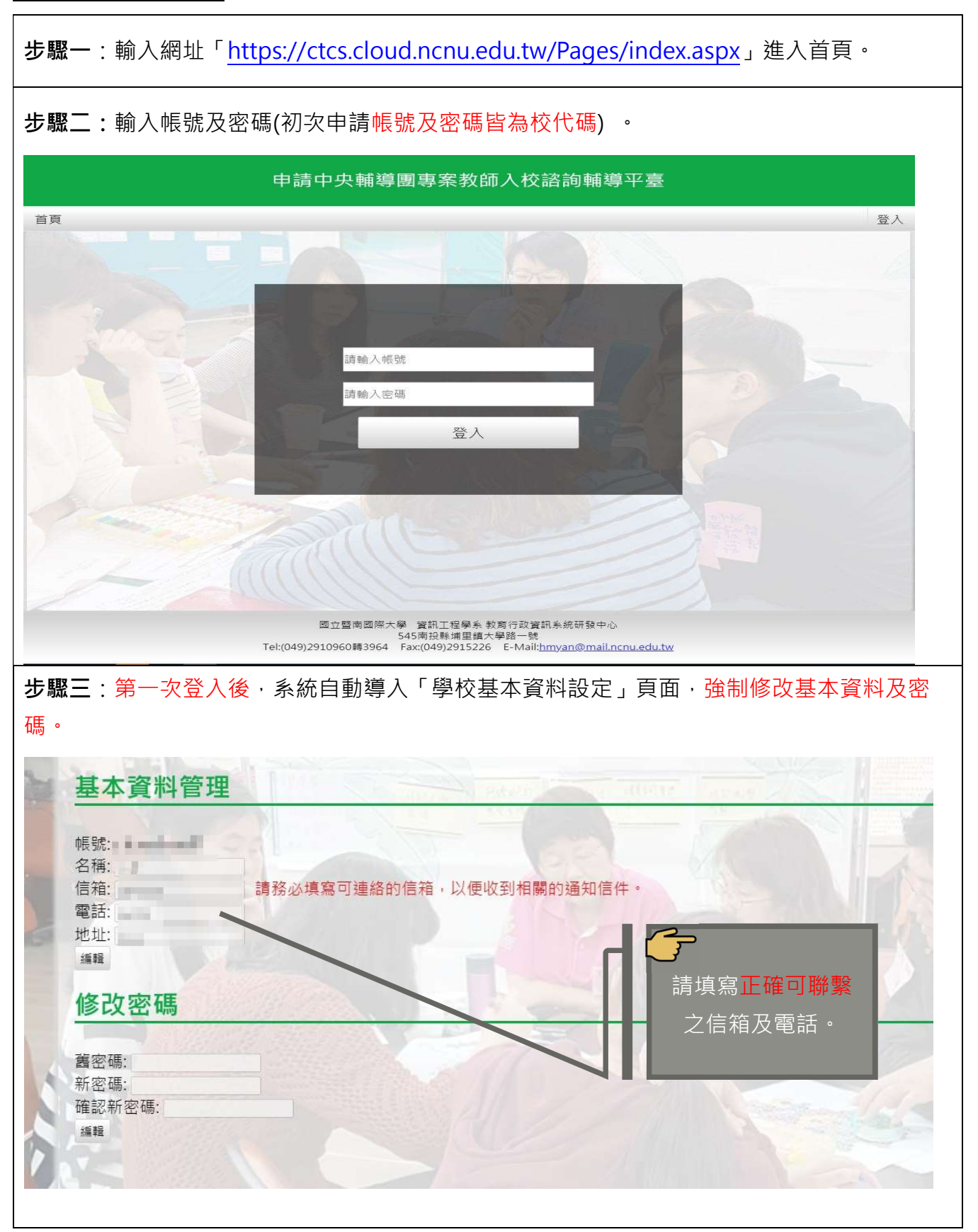

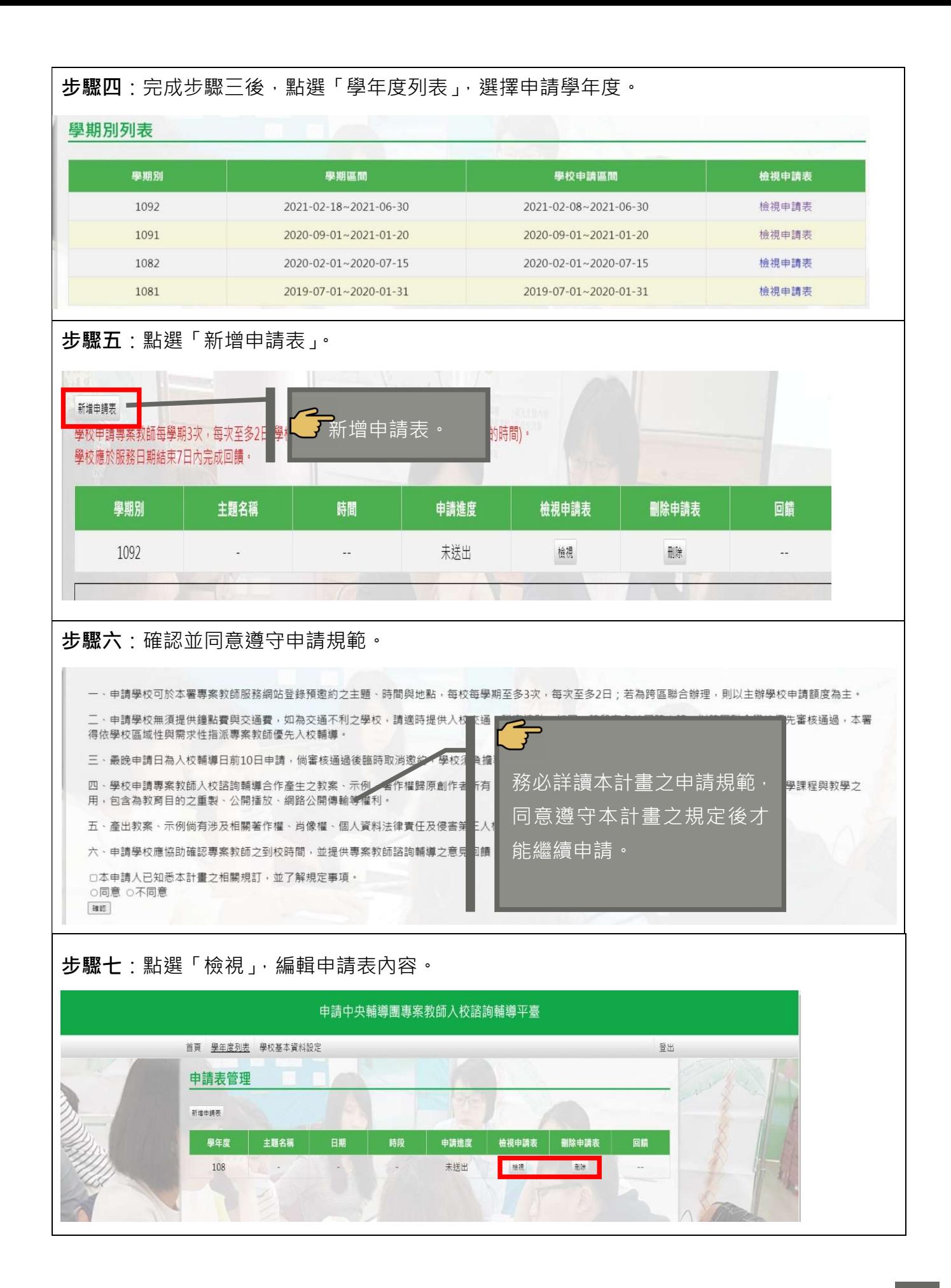

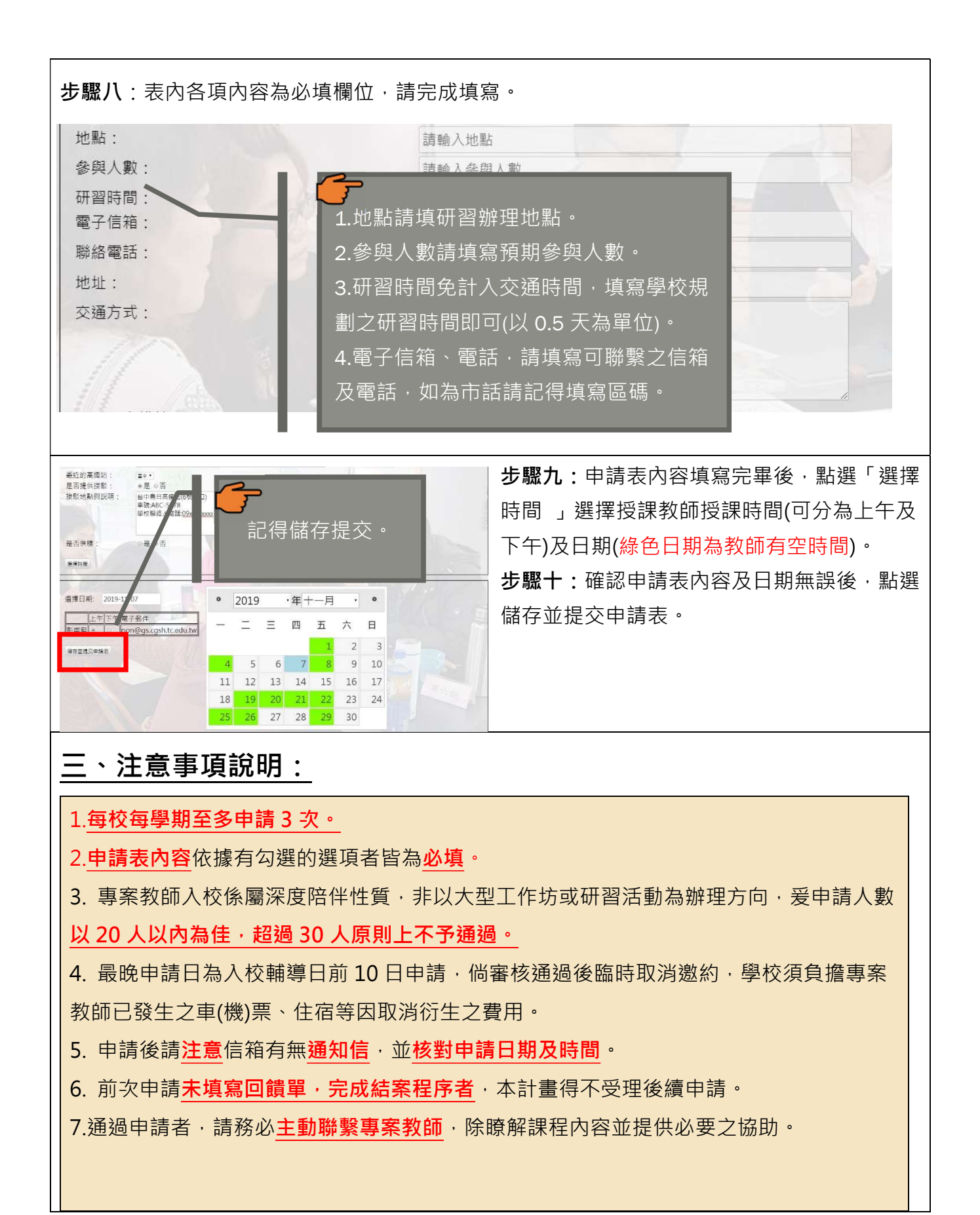